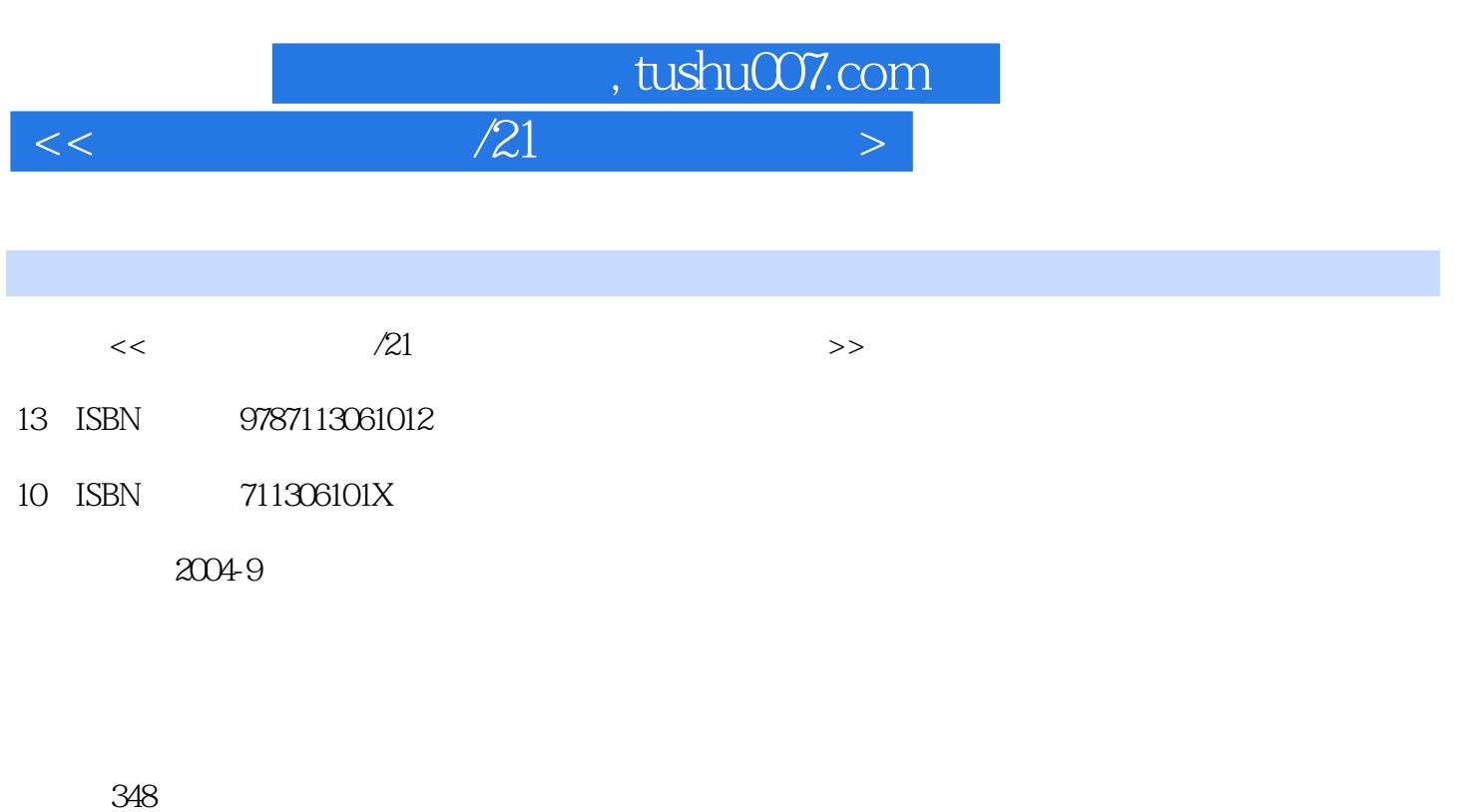

更多资源请访问:http://www.tushu007.com

extended by PDF and the PDF

字数:543000

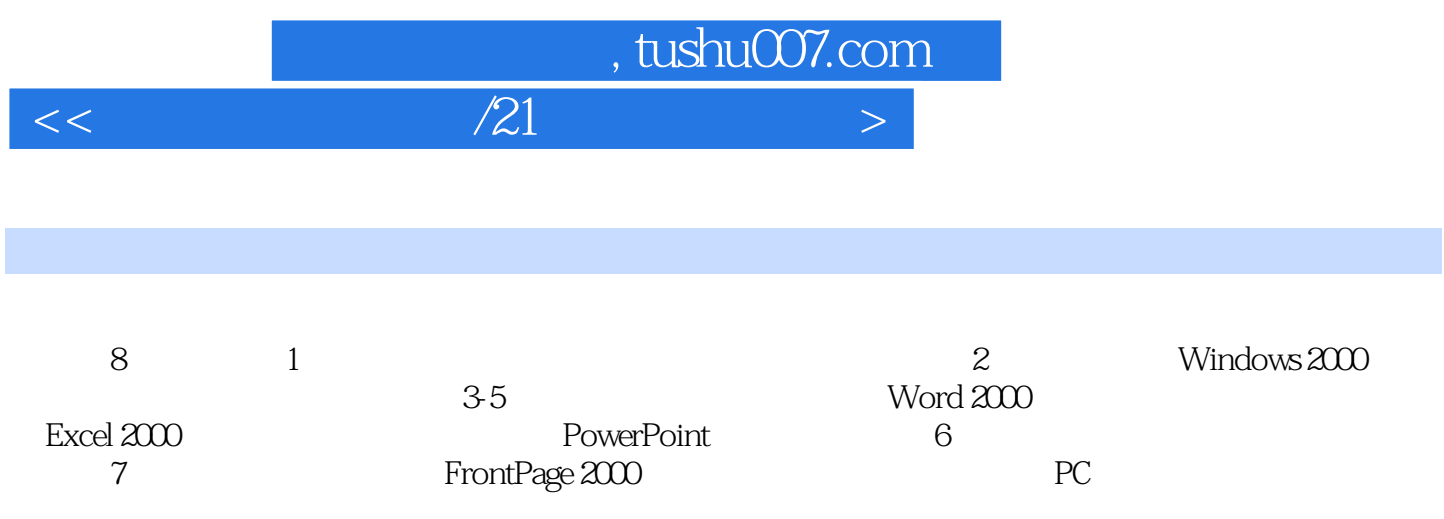

 $,$  tushu007.com

 $<<$  and the set of  $\approx$   $/21$  and the set of  $>$ 

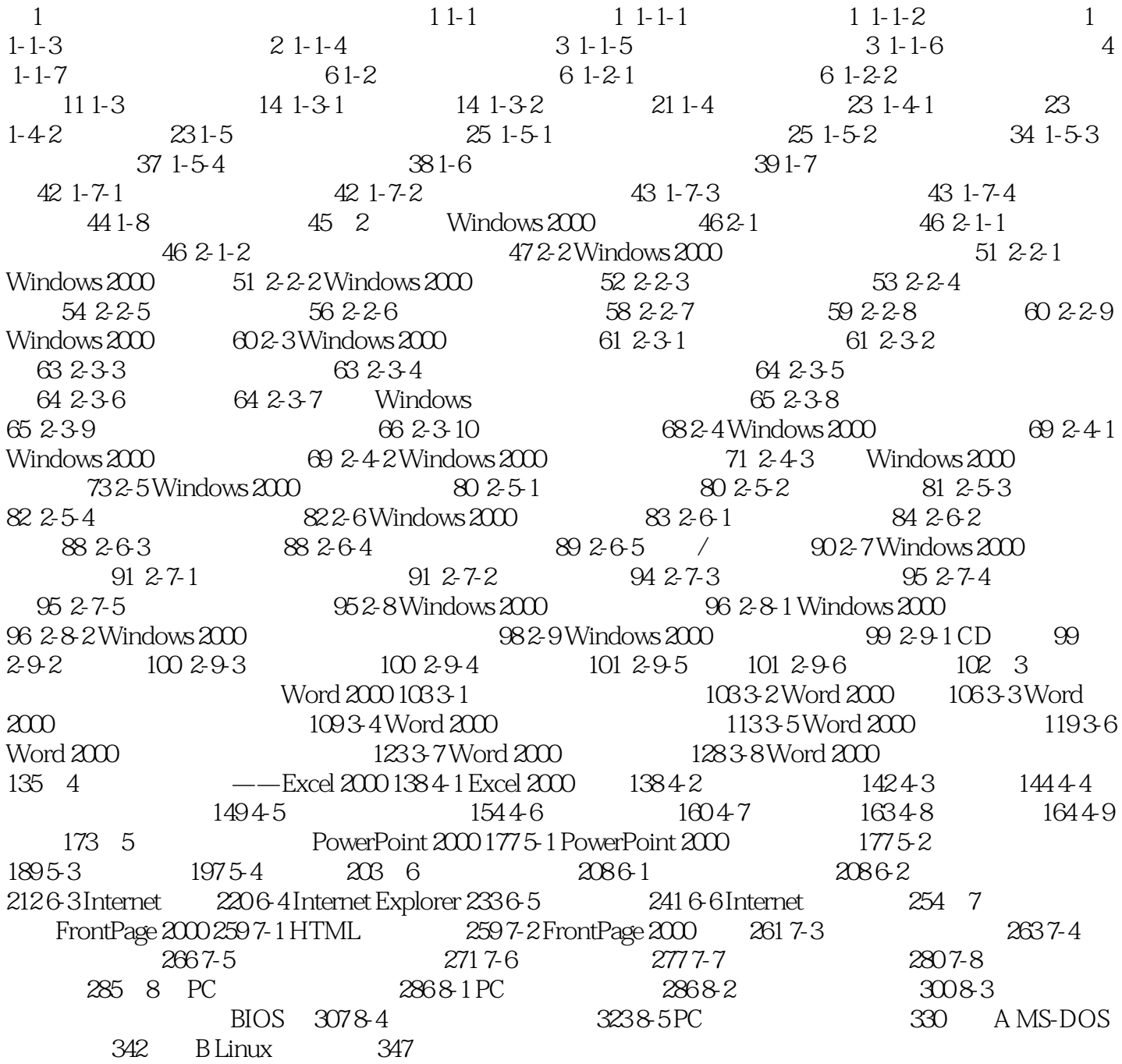

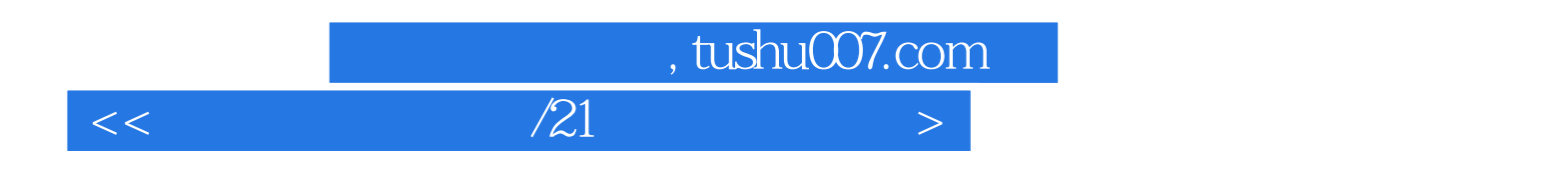

本站所提供下载的PDF图书仅提供预览和简介,请支持正版图书。

更多资源请访问:http://www.tushu007.com